### **PRUEBA DE ACCESO (LOGSE)**

## **UNIVERSIDAD DE NAVARRA**

### **JUNIO - 2001**

### (RESUELTOS por Antonio Menguiano)

MATEMÁTICAS II Tiempo máximo: 1 horas y 30 minutos

Contestar una opción en cada grupo de preguntas.

# **GRUPO 1**

Opción a )

a 1 ) Calcular la distancia entre las rectas  $\overline{\mathcal{L}}$ ∤  $\int$  $+z=$  $+z=$ ≡  $\mathbf{I}$  $\overline{\mathcal{L}}$  $\mathbf{I}$ ∤  $\int$  $=-2 =1+$ = ≡  $2y + z = 5$ 4 2 1 2  $y + z$ *zx sy*  $z = -2 - t$  $y = 1 + t$ *x*  $r \equiv \left\{ y = 1 + t \quad y \quad s \equiv \left\{ \begin{array}{c} x + z \\ z \end{array} \right\}$ . Contestar una opción en cada grupo de preguntas.<br>
UPO 1<br>
Calcular la distancia entre las rectas  $r = \begin{cases} x=2 \\ y=1+t \\ z=-2-t \end{cases}$ <br>
Salcular la distancia entre las rectas  $r = \begin{cases} x=2 \\ y=1+t \\ z=-2-t \end{cases}$ <br>
Salcular la distancia entre

En primer lugar expresamos la recta s en forma de ecuaciones paramétricas:

----------

$$
\underline{z=k} \Rightarrow \underline{x=4-k} \; ;; \; \underline{y=\frac{5}{2}-\frac{1}{2}k} \Rightarrow s \equiv \begin{cases} x=4-k \\ y=\frac{5}{2}-\frac{1}{2}k \\ z=k \end{cases}
$$

Un vector director de r:  $\vec{u} = (0, 1, -1)$  y un vector director de s:  $\vec{v} = (-2, -1, 2)$ .

Como puede observarse, los vectores  $\overrightarrow{u}$   $\overrightarrow{v}$  son linealmente independientes, por lo tanto, las rectas r y s se cruzan o se cortan.

Para diferenciar el caso tomamos un tercer vector  $\overrightarrow{w}$  que tenga como origen un punto de la recta r, *A*(2,1, -2) y por extremo un punto de la recta s, *B*| 4,  $\frac{3}{2}$ , 1 | J  $\backslash$  $\mathbf{r}$  $\setminus$ ſ 1, 2  $B\left(4,\frac{5}{2},1\right)$ :

$$
\overrightarrow{w} = \overrightarrow{AB} = B - A = \left(4, \frac{5}{2}, 1\right) - \left(2, 1, -2\right) = \left(2, \frac{3}{2}, 3\right)
$$

Si el rango de los vectores  $\{\vec{u}, \vec{v}, \vec{w}\}$  es 2 indica que las rectas están en el mismo plano y si el rango es 3, no pertenecen a ningún plano y, por consiguiente, se cruzan.

$$
Range\begin{bmatrix} \overrightarrow{u}, \overrightarrow{v}, \overrightarrow{w} \end{bmatrix} \Rightarrow \begin{vmatrix} 0 & 1 & -1 \\ -2 & -1 & 2 \\ 2 & \frac{3}{2} & 3 \end{vmatrix} = 3 + 4 - 2 + 6 = 11 \neq 0 \Rightarrow Range\begin{bmatrix} \overrightarrow{u}, \overrightarrow{v}, \overrightarrow{w} \end{bmatrix} = 3
$$
  
*Las rectas r y s se cruzan.*

 Se entiende, lógicamente, como distancia entre dos rectas que se cruzan, a la menor distancia entre ambas.

Para una mejor comprensión, hacemos un esquema de la situación.

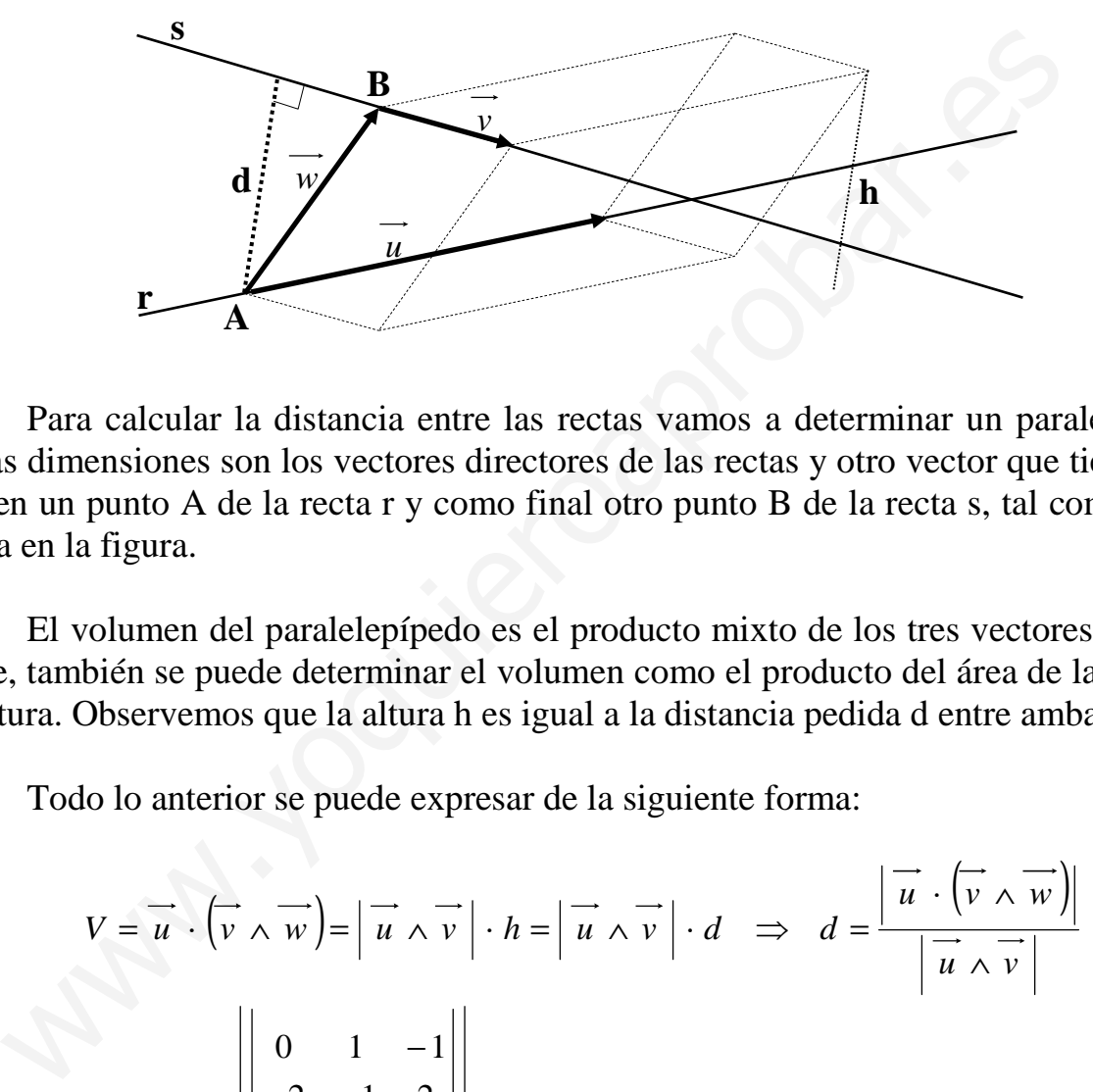

 Para calcular la distancia entre las rectas vamos a determinar un paralelepípedo cuyas dimensiones son los vectores directores de las rectas y otro vector que tiene como origen un punto A de la recta r y como final otro punto B de la recta s, tal como se observa en la figura.

 El volumen del paralelepípedo es el producto mixto de los tres vectores. Por otra parte, también se puede determinar el volumen como el producto del área de la base por la altura. Observemos que la altura h es igual a la distancia pedida d entre ambas rectas.

Todo lo anterior se puede expresar de la siguiente forma:

$$
V = \overrightarrow{u} \cdot (\overrightarrow{v} \wedge \overrightarrow{w}) = |\overrightarrow{u} \wedge \overrightarrow{v}| \cdot h = |\overrightarrow{u} \wedge \overrightarrow{v}| \cdot d \implies d = \frac{|\overrightarrow{u} \cdot (\overrightarrow{v} \wedge \overrightarrow{w})|}{|\overrightarrow{u} \wedge \overrightarrow{v}|}
$$
  

$$
d = \frac{|\overrightarrow{u} \cdot (\overrightarrow{v} \wedge \overrightarrow{w})|}{|\overrightarrow{u} \wedge \overrightarrow{v}|} = \frac{|\begin{array}{ccc|c} 0 & 1 & -1 \\ -2 & -1 & 2 \\ 2 & \overrightarrow{2} & 3 \end{array}|}{|\begin{array}{ccc|c} i & j & k \\ 0 & 1 & -1 \\ -2 & -1 & 2 \end{array}|} = \frac{|-11|}{|2i + 2j + 2k - i|} = \frac{11}{|i + 2j + 2k|} = \frac{11}{\sqrt{1^2 + 2^2 + 2^2}} = \frac{11}{\sqrt{9}} = \frac{11}{3}u = d
$$

\*\*\*\*\*\*\*\*\*\*

a 2 ) El sistema de 3 ecuaciones con 3 incógnitas AX = B tiene al menos tres soluciones. ¿Qué posibles rangos tienen la matriz de coeficientes del sistema (A) y su matriz ampliada?

Supongamos que las tres soluciones conocidas de ese sistema son  $(1,1,0)$ ,  $(1,0,1)$  $y(1,1,2)$ . *i*. Es posible que el rango de A sea 2? Justificar la respuesta.

----------

 Un sistema de tres ecuaciones con tres incógnitas representa un conjunto de tres planos en el espacio. Sus distintas posiciones relativas dan lugar a los diferentes casos de resolución.

 Siempre que un sistema tiene solución los rangos de las matrices de coeficientes y de la matriz ampliada son iguales (Teorema de Rouché). En caso contrario, el sistema es incompatible.

 Si el rango coincide con el número de incógnitas el sistema es compatible y determinado.

 Cada una de las soluciones de un sistema de tres ecuaciones con tres incógnitas representa un vector en  $\mathbb{R}^3$ .

Los casos que pueden presentarse son los siguientes:

(Pueden ser dos coincidentes) .  $=2$  $l = 1 \rightarrow Tres$  planos coincidentes. 1 *Pueden* ser dos coincidentes *Tres planos paralelos Rango* de A *Rango de A*'=1 $\rightarrow$ *Tres planos coincidentes Rango* de A  $\mathbf{I}$  $\overline{\mathcal{L}}$  $\mathbf{I}$ ∤  $\int$  $\mathbf{I}$ ₹  $\sqrt{ }$  $=2 \rightarrow$  $=1 \rightarrow$  $= 1 \Rightarrow$ matriz ampliada son iguales (1 corema de Rouche). En caso contrario, el<br>mpatible.<br>
Si el rango coincide con el número de incógnitas el sistema es compa<br>
ado.<br>
Cada una de las soluciones de un sistema de tres ecuaciones co

sec  $=2$ *Dos* coinciden *y* uno secante *o* Forman un haz de planos *Rango de A* = *Rango de A*  $\overline{ }$  $\overline{\mathcal{L}}$  $\mathbf{I}$ ∤  $\int$  $=$  Rango de  $A'=2 \rightarrow$ 

 $(Dos\ paralelos\ y\ uno\ sec\ ante)$ (Planos secantes que se cortan dos a dos) tan  $=3$ 2 *Dos paralelos y uno secante Planos* secantes que se cortan dos a dos Los tres planos se cortan formando dos rectas *AdeRango Rango* de A  $\mathbf{I}$  $\overline{\mathcal{L}}$  $\mathbf{I}$ ∤  $\int$  $\rightarrow$ J  $\left\{ \right.$  $\mathcal{L}$ = =

*Rango de A* = *Rango de A*'=3⇒ *Los tres planos se cortan en un punto.* 

 En el supuesto que las soluciones (vectores) sean las dadas, veamos cual es su rango:

 $=1-1-2=-2\neq 0 \Rightarrow Range = 3 \Rightarrow$ 211 101 011  $Range = 3 \implies \underline{\text{No puede tener rango 2}}$ 

\*\*\*\*\*\*\*\*\*\*

Opción b)

b 1) Sea la matrix 
$$
A = \begin{pmatrix} 0 & 1 & 0 \\ 0 & 0 & 1 \\ 1 & 0 & 0 \end{pmatrix}
$$
.

- Encontrar la regla de cálculo de las potencias sucesivas de A, es decir A<sup>n</sup>, para cualquier número natural n.

- Resolver la ecuación matricial: 
$$
X(A^4 + A^2 - A) = \begin{pmatrix} 4 & 3 & 2 \\ 1 & 1 & 1 \end{pmatrix}
$$

$$
A^{2} = A \cdot A = \begin{pmatrix} 0 & 1 & 0 \\ 0 & 0 & 1 \\ 1 & 0 & 0 \end{pmatrix} \cdot \begin{pmatrix} 0 & 1 & 0 \\ 0 & 0 & 1 \\ 1 & 0 & 0 \end{pmatrix} = \begin{pmatrix} 0 & 0 & 1 \\ 1 & 0 & 0 \\ 0 & 1 & 0 \end{pmatrix} = A^{2}
$$

$$
A^{3} = A^{2} \cdot A = \begin{pmatrix} 0 & 0 & 1 \\ 1 & 0 & 0 \\ 0 & 1 & 0 \end{pmatrix} \cdot \begin{pmatrix} 0 & 1 & 0 \\ 0 & 0 & 1 \\ 1 & 0 & 0 \end{pmatrix} = \begin{pmatrix} 1 & 0 & 0 \\ 0 & 1 & 0 \\ 0 & 0 & 1 \end{pmatrix} = \underline{I} = A^{3}
$$

$$
A^4 = A^3 \cdot A = I \cdot A = \underline{A} = A^4
$$

$$
\begin{array}{c}\n\begin{array}{c}\nN \mid 4 \\
\hline\n\end{array} \\
\begin{array}{c}\n\end{array}\n\end{array}\n\end{array}\n\qquad\n\begin{array}{c}\nA^n = A' \implies
$$

$$
X(A^4 + A^2 - A) = \begin{pmatrix} 4 & 3 & 2 \\ 1 & 1 & 1 \end{pmatrix} \Rightarrow X \text{ tiene que ser de la forma: } X = \begin{pmatrix} a & c & e \\ b & d & f \end{pmatrix}.
$$
  
\n
$$
A^4 + A^2 - A = \begin{pmatrix} 1 & 0 & 0 \\ 0 & 1 & 0 \\ 0 & 0 & 1 \end{pmatrix} + \begin{pmatrix} 0 & 0 & 1 \\ 1 & 0 & 0 \\ 0 & 1 & 0 \end{pmatrix} - \begin{pmatrix} 0 & 1 & 0 \\ 0 & 0 & 1 \\ 1 & 0 & 0 \end{pmatrix} = \begin{pmatrix} 1 & -1 & 1 \\ 1 & 1 & -1 \\ -1 & 1 & 1 \end{pmatrix}
$$
  
\n
$$
X(A^4 + A^2 - A) = \begin{pmatrix} 4 & 3 & 2 \\ 1 & 1 & 1 \end{pmatrix} \Rightarrow \begin{pmatrix} a & c & e \\ b & d & f \end{pmatrix} \cdot \begin{pmatrix} 1 & -1 & 1 \\ 1 & 1 & -1 \\ -1 & 1 & 1 \end{pmatrix} =
$$
  
\n
$$
= \begin{pmatrix} a + c - e & -a + c + e & a - c + e \\ b + d - f & -b + d + f & b - d + f \end{pmatrix} = \begin{pmatrix} 4 & 3 & 2 \\ 1 & 1 & 1 \end{pmatrix} \Rightarrow \begin{cases} a + c - e = 4 \\ -a + c + e = 3 \\ a - c + e = 2 \end{cases} \quad y \begin{cases} b + d - f = 1 \\ -b + d + f = 1 \\ b - d + f = 1 \end{cases}
$$

$$
\Rightarrow a = 3 \; ;; b = 1 \; ;; c = \frac{7}{2} \; ;; d = 1 \; ;; e = \frac{5}{2} \; ;; f = 1 \Rightarrow X = \begin{pmatrix} 3 & \frac{7}{2} & \frac{5}{2} \\ 1 & 1 & 1 \end{pmatrix}
$$

Munivido Davido Barres

b 2) Probar que las rectas  $r = \frac{x-3}{2} = \frac{y-2}{1} = \frac{z-1}{2}$   $y \quad s = \begin{cases} x-y-z=1 \\ 2x-2y+z=-1 \end{cases}$  se cortan en un punto.

Calcular el ángulo que forman r y s.

Un punto y un vector de la recta r son  $\vec{u} = (2, 1, 2)$  y  $A(3, 2, 1)$ .

Ahora vamos a expresar la recta s en forma de ecuaciones paramétricas:

$$
\underline{x=k} \Rightarrow \begin{cases} -y-z=1-k \\ -2y+z=-1-2k \end{cases} \Rightarrow -3y=-3k \; ; \; \underline{y=k} \; ; \; -k-z=1-k \; ; \; \underline{z=-1}
$$

 $s = \begin{cases} x - k \\ y = k \\ z = -1 \end{cases}$  Un punto y un vector director de s son  $\overrightarrow{v} = (1, 1, 0)$  y  $B(0, 0, -1)$ .

$$
Siendo \overline{w} = \overline{AB} = B - A = (0, 0, -1) - (3, 2, 1) = (-3, -2, -2).
$$

La condición para que las rectas r y s se cortes en un punto es que estén situadas en el mismo plano, es decir: que el rango de los vectores  $\{\vec{u}, \vec{v}, \vec{w}\}$  sea 2.

$$
Range\begin{bmatrix} \overrightarrow{u}, \overrightarrow{v}, \overrightarrow{w} \end{bmatrix} \Rightarrow \begin{vmatrix} 2 & 1 & 2 \\ 1 & 1 & 0 \\ -3 & -2 & -2 \end{vmatrix} = -4 - 4 + 6 + 2 = 0 \Rightarrow Range\begin{bmatrix} \overrightarrow{u}, \overrightarrow{v}, \overrightarrow{w} \end{bmatrix} = 2
$$

## En efecto, las rectas r y s se cortan en un punto.

El ángulo que forman las rectas es el mismo que forman sus vectores directores:

$$
\overrightarrow{u} \cdot \overrightarrow{v} = |\overrightarrow{u}| \cdot |\overrightarrow{v}| \cdot \cos \alpha \implies \cos \alpha = \frac{\overrightarrow{u} \cdot \overrightarrow{v}}{|\overrightarrow{u}| \cdot |\overrightarrow{v}|} = \frac{(2, 1, 2) \cdot (1, 1, 0)}{\sqrt{2^2 + 1^2 + 2^2} \cdot \sqrt{1^2 + 1^2 + 0^2}} =
$$

$$
= \frac{2+1+0}{\sqrt{9} \cdot \sqrt{2}} = \frac{3}{3 \cdot \sqrt{2}} = \frac{\sqrt{2}}{2} = 0.7071 \implies \underline{\alpha} = 45^{\circ}
$$

\*\*\*\*\*\*\*\*\*\*

### **GRUPO 2**

Opción c )

c 1) Estudiar en la función  $f(x)$  $4x + 3$  $4x + 4$ 2 2  $+4x+$  $+4x+$ =  $x^2 + 4x$  $f(x) = \frac{x^2 + 4x + 4}{x^2 + 4x + 4}$ 

- Su dominio de definición, asíntotas horizontales y verticales.

- Sus intervalos de crecimiento y decrecimiento y sus máximos y mínimos.

- Sus intervalos de concavidad y convexidad.

- Utilizando estos datos, dibujar la gráfica de f.

 Como la función se puede dividir, hacemos la división con objeto de obtener la función mediante una expresión más sencilla.

----------

$$
f(x) = 1 + \frac{1}{x^2 + 4x + 3}
$$

 Por tratarse de una función racional, el dominio de definición de la misma es el conjunto de los números reales, excepto los valores de x que anulen el denominador.

( ) { }3,1 3 1 2 24 2 12164 ;;034 2 2 1 ⇒ ⇒ −−− −= −= ⇒ ±− = −±− ==++ *RfD x x xx x* ( ) ( ) ( ) ( ) ( ) *xf xx x xx x xf* ' 34 2 ·2 34 42·1 2 2 2 2 = ++ + −= ++ − + = www.yoquieroaprobar.es

 El signo de f'(x) depende del numerador, ya que, el denominador es siempre positivo para los valores de x pertenecientes al dominio de definición.

$$
x+2=0 \Rightarrow \underline{x=-2} \Rightarrow f'(x) \Rightarrow \text{ We have } \begin{array}{c}\n\frac{x}{2} & \frac{x}{2} \\
\frac{x}{2} & \frac{x-2}{2} \\
\frac{x}{2} & \frac{x-2}{2} \\
\frac{x}{2} & \frac{x}{2}\n\end{array}
$$
\n
$$
\text{We have } \begin{array}{c}\n\frac{x}{2} & \frac{x-2}{2} \Rightarrow f'(x) > 0 \\
\frac{x-2}{2} & \frac{x-2}{2} \Rightarrow f'(x) < 0 \\
\frac{x-2}{2} & \frac{x-2}{2} \Rightarrow f'(x) < 0 \\
\frac{x-2}{2} & \frac{x-2}{2} \Rightarrow f'(x) < 0 \\
\frac{x-2}{2} & \frac{x-2}{2} \Rightarrow f'(x) < 0 \\
\frac{x-2}{2} & \frac{x-2}{2} \Rightarrow f'(x) < 0 \\
\frac{x-2}{2} & \frac{x-2}{2} \Rightarrow f'(x) < 0 \\
\frac{x-2}{2} & \frac{x-2}{2} \Rightarrow f'(x) < 0 \\
\frac{x-2}{2} & \frac{x-2}{2} \Rightarrow f'(x) < 0 \\
\frac{x-2}{2} & \frac{x-2}{2} \Rightarrow f'(x) < 0 \\
\frac{x-2}{2} & \frac{x-2}{2} \Rightarrow f'(x) < 0 \\
\frac{x-2}{2} & \frac{x-2}{2} \Rightarrow f'(x) < 0 \\
\frac{x-2}{2} & \frac{x-2}{2} \Rightarrow f'(x) < 0 \\
\frac{x-2}{2} & \frac{x-2}{2} \Rightarrow f'(x) < 0 \\
\frac{x-2}{2} & \frac{x-2}{2} \Rightarrow f'(x) < 0 \\
\frac{x-2}{2} & \frac{x-2}{2} \Rightarrow f'(x) < 0 \\
\frac{x-2}{2} & \frac{x-2}{2} \Rightarrow f'(x) < 0 \\
\frac{x-2}{2} & \frac{x-2}{2} \Rightarrow f'(x) < 0 \\
\frac{x-2}{2} & \frac{x-2}{2} \Rightarrow f'(x) < 0 \\
\frac{x-2}{2} & \frac{x-2}{2} \Rightarrow f'(x) < 0 \\
\frac{x-2}{2} &
$$

Asíntotas horizontales: son los valores finitos que toma y cuando x tiende a valer infinito; son de la forma  $y = k$ .

$$
y = k = \frac{\text{lim}}{x \to \infty} f(x) = \frac{\text{lim}}{x \to \infty} \left( 1 + \frac{1}{x^2 + 4x + 3} \right) = \frac{1}{x} = \frac{1}{x}
$$

Asíntotas verticales: son los valores de x que anulan el denominador:

 Los máximos y mínimos son los valores que anulan la primera derivada, por tanto puede tener máximos y mínimos en los puntos de abscisas -1 y -3. (Para que existan los máximos o mínimos es necesario que no se anule, para esos valores, la segunda derivada). Los maximos y minimos son los valores que anulan la primera derivada<br>
le tener máximos y mínimos en los puntos de abscisas -1 y -3. (Para que e<br>
timos o mínimos es necesario que no se anule, para esos valores, la seguno<br>

 $\overline{ }$  $\overline{\mathcal{L}}$ 

*x*

−=

3

.

1

−=

 $\overline{ }$ }<br>ገ

 $\int$ 

*x*

$$
f''(x) = -2 \cdot \frac{1 \cdot (x^2 + 4x + 3)^2 - (x + 2) \cdot 2 \cdot (x^2 + 4x + 3) \cdot (2x + 4)}{(x^2 + 4x + 3)^4} =
$$

$$
=-2\cdot \frac{x^2+4x+3-2\cdot (2x^2+4x+4x+8)}{(x^2+4x+3)^3}=-2\cdot \frac{x^2+4x+3-4x^2-16x-16}{(x^2+4x+3)^3}=
$$

$$
=-2 \cdot \frac{-3x^2 - 12x - 13}{(x^2 + 4x + 3)^3} = 2 \cdot \frac{3x^2 + 12x + 13}{(x^2 + 4x + 3)^3} = f''(x)
$$

$$
f''(-2) = 2 \cdot \frac{3 \cdot 4 - 24 + 13}{(4 - 8 + 3)^3} = 2 \cdot \frac{12 - 11}{(-1)^3} = \frac{2}{-1} = -1 < 0 \implies \underline{Max(-2, 0)}
$$

$$
f(-2) = 1 + \frac{1}{4 - 8 + 3} = 1 - 1 = 0 \rightarrow \rightarrow \rightarrow \rightarrow \rightarrow \rightarrow \rightarrow \rightarrow \rightarrow \rightarrow \rightarrow
$$

 Una función es convexa (∪) cuando la segunda derivada es positiva y cóncava (∩) cuando la segunda derivada es negativa.

$$
f''(x)=0 \implies 3x^2 + 12x + 13 = 0
$$
 ;  $x = \frac{-14 \pm \sqrt{144 - 156}}{6} \implies x \notin R \implies f''(x) > 0, \forall x \in D(f)$ 

La función es convexa en su dominio

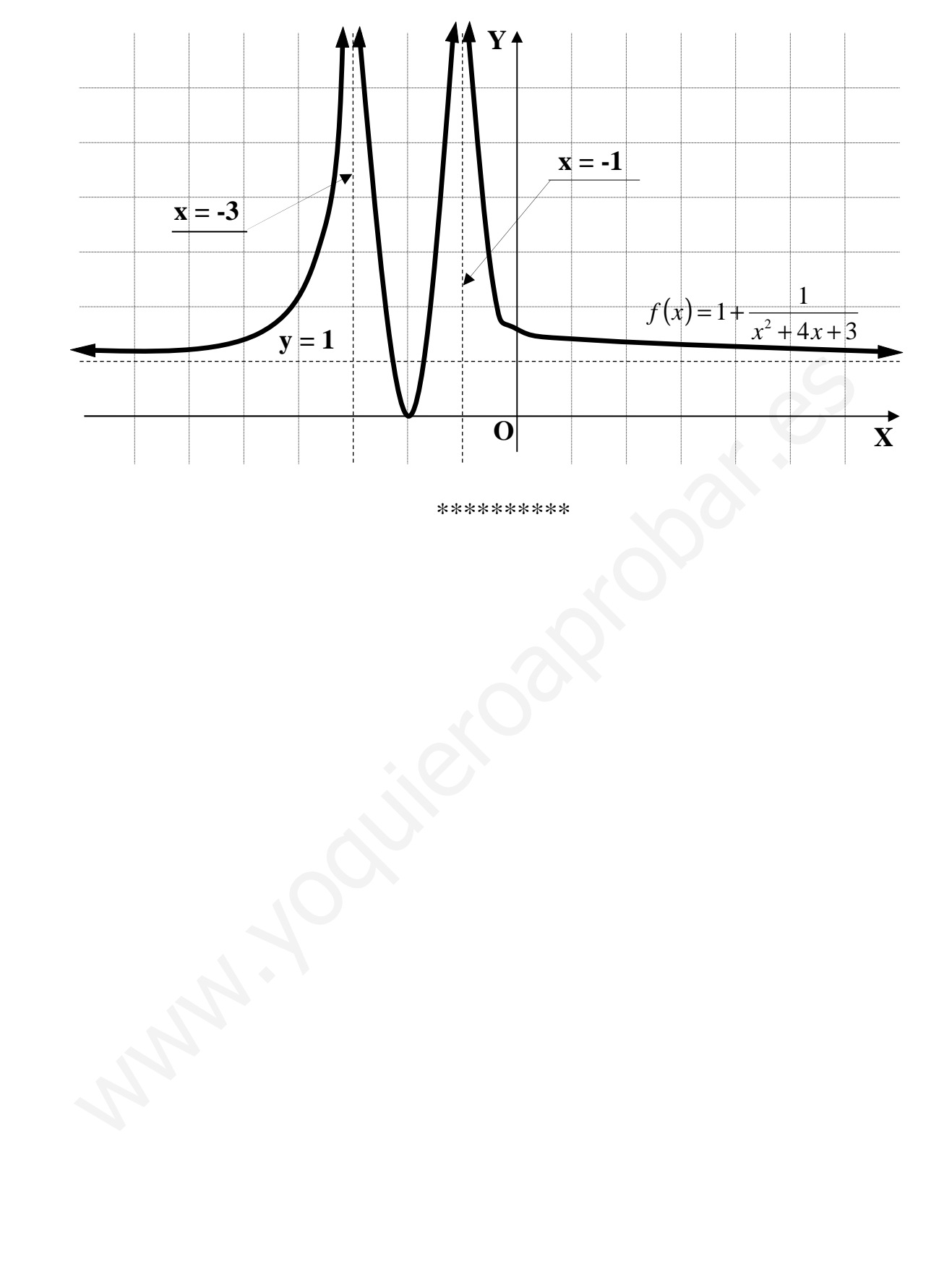

# Opción d)

d 1) Calcular los siguientes límites:

$$
\lim_{x \to 1^{-}} \frac{x^2 - 3x + 2}{x^2 - 2x + 1}
$$
\n
$$
\lim_{x \to 0} \left( \cos x \right)^{\frac{1}{\sin x^2}}
$$
\n
$$
\lim_{x \to 1^{-}} \frac{x^2 - 3x + 2}{x^2 - 2x + 1} = \frac{1 - 3 + 2}{1 - 2 + 1} = \frac{0}{0} \implies \text{Ind.} \implies \left\{ \frac{x^2 - 3x + 2 = (x - 1)(x - 2)}{x^2 - 2x + 1} \right\} \implies \lim_{x \to 1^{-}} \frac{x^2 - 3x + 2}{x^2 - 2x + 1} = \frac{\lim_{x \to 1^{-}} (x - 1)(x - 2)}{(x - 1)^2} = \lim_{x \to 1^{-}} \frac{x - 2}{x - 1} = \frac{-1}{0} = \frac{+\infty}{0}
$$
\n
$$
\lim_{x \to 0} \left( \cos x \right)^{\frac{1}{\cos x}} = 1^{\frac{1}{0}} = 1^{\infty} \implies \text{Ind. (del tipo del } n^{\circ} e) \implies \lim_{x \to 0} \left( \cos x \right)^{\frac{1}{\cos x}} = 1^{\frac{1}{0}} = \frac{\pi + 1}{n} \implies \left\{ \frac{x - 0}{n \to \infty} \right\} \implies \cos^2 x = \left( \frac{n + 1}{n} \right)^2 = \frac{n^2 + 2n + 1}{n^2} \implies \sin^2 x = 1 - \cos^2 x = 1 - \frac{n^2 + 2n + 1}{n^2} = \frac{n^2 - n^2 - 2n - 1}{n^2} = -\frac{2n + 1}{n^2} \implies \frac{1}{\sin^2 x} = -\frac{n^2}{2n + 1}
$$
\n
$$
\lim_{x \to 0} \left( \cos x \right)^{\frac{1}{\sin^2 x}} = \lim_{x \to 0} \left( 1 + \frac{1}{n} \right)^{\frac{x^2}{2n + 1}} = \left[ \lim_{n \to \infty} \left( 1 + \frac{1}{n} \right)^n \right]^{\frac{n}{2n + 1}} = e^{-\frac{1}{2}} = \frac{1}{\sqrt{e}} = \frac{\sqrt{e}}{e}
$$
\n

 $d$  2) Utilizar el cambio de variable L  $x = t$  para calcular la integral:

$$
\int_{1}^{e} \frac{1+Lx^2+(Lx)^2}{x(1+Lx)} dx.
$$

$$
\int_{1}^{e} \frac{1+Lx^{2}+(Lx)^{2}}{x(1+Lx)} dx = \int_{1}^{e} \frac{1+2\cdot Lx+(Lx)^{2}}{x(1+Lx)} dx = \int_{1}^{e} \frac{(1+Lx)^{2}}{x(1+Lx)} dx = \int_{1}^{e} \frac{1+Lx}{x} dx \Rightarrow
$$

$$
\Rightarrow \left\{\frac{Lx=t}{\frac{1}{x} \cdot dx = dt} \middle| x = t \to t = 0\right\} \Rightarrow \frac{1}{0} (1+t) \cdot dt = \left[t + \frac{t^2}{2}\right]_0^1 = 1 + \frac{1}{2} - 0 = \frac{3}{2}
$$